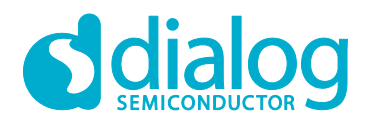

# **Application Note DA9217/DA9220/DA9121/DA9122 - Adjusting VOUT above 1.9 V**

# **AN-PM-140**

# <span id="page-0-0"></span>**Abstract**

*The application note illustrates using external resistors and capacitors to realize output voltage higher than 1.9V for DA9217/DA9220/DA9121/DA9122.*

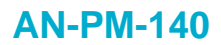

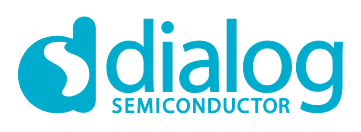

# **Contents**

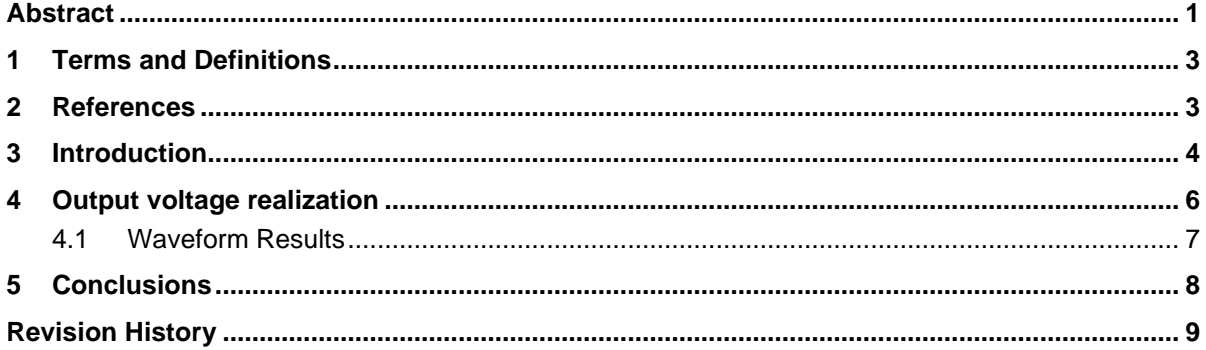

# **Figures**

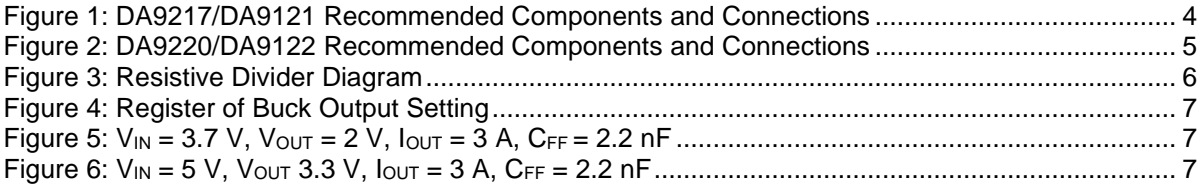

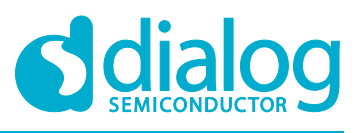

# <span id="page-2-0"></span>**1 Terms and Definitions**

MOSFET Metal oxide semiconductor field effect transistor IC Integrated circuit PCB Printed circuit board

## <span id="page-2-1"></span>**2 References**

- [1] DA9217, Datasheet, Dialog Semiconductor.
- [2] DA9220, Datasheet, Dialog Semiconductor
- [3] DA9121, Datasheet, Dialog Semiconductor
- [4] DA9122, Datasheet, Dialog Semiconductor

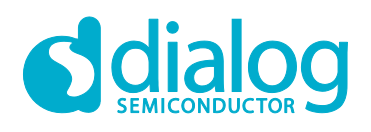

# <span id="page-3-0"></span>**3 Introduction**

Dialog Semiconductor's DA9217/DA9220 and DA9121/DA9122 are power management ICs with integrated Power MOSFETs, see [\[1\]](#page-2-1) [\[2\]](#page-2-1) [\[3\]](#page-2-1) [\[4\].](#page-2-1) DA9217/DA9220 operates as a single-channel, dualphase buck converter. DA9121/DA9122 operates as a dual-channel, single-phase buck converter. The 2.5 V to 5.5 V input voltage range is suitable for a wide variety of low voltage systems. The output voltage is configurable in the range from 0.3 V to 1.9 V. The recommended components and connections for DA9217/DA9121 are shown in [Figure 1.](#page-3-2) DA9220/DA9122's recommended components and connections are shown in [Figure 2.](#page-4-2)

<span id="page-3-2"></span>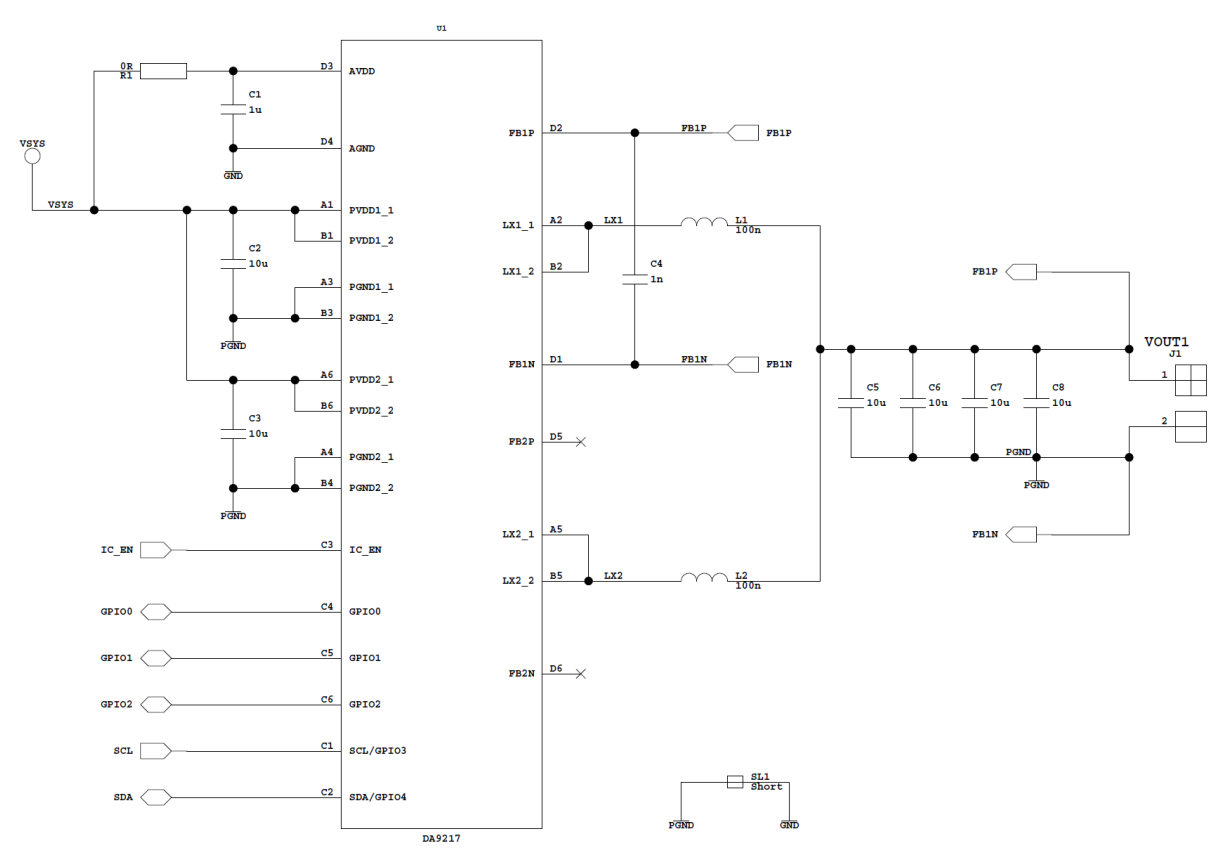

<span id="page-3-1"></span>**Figure 1: DA9217/DA9121 Recommended Components and Connections**

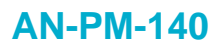

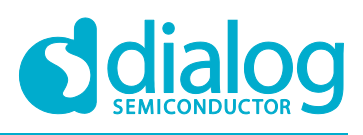

<span id="page-4-2"></span>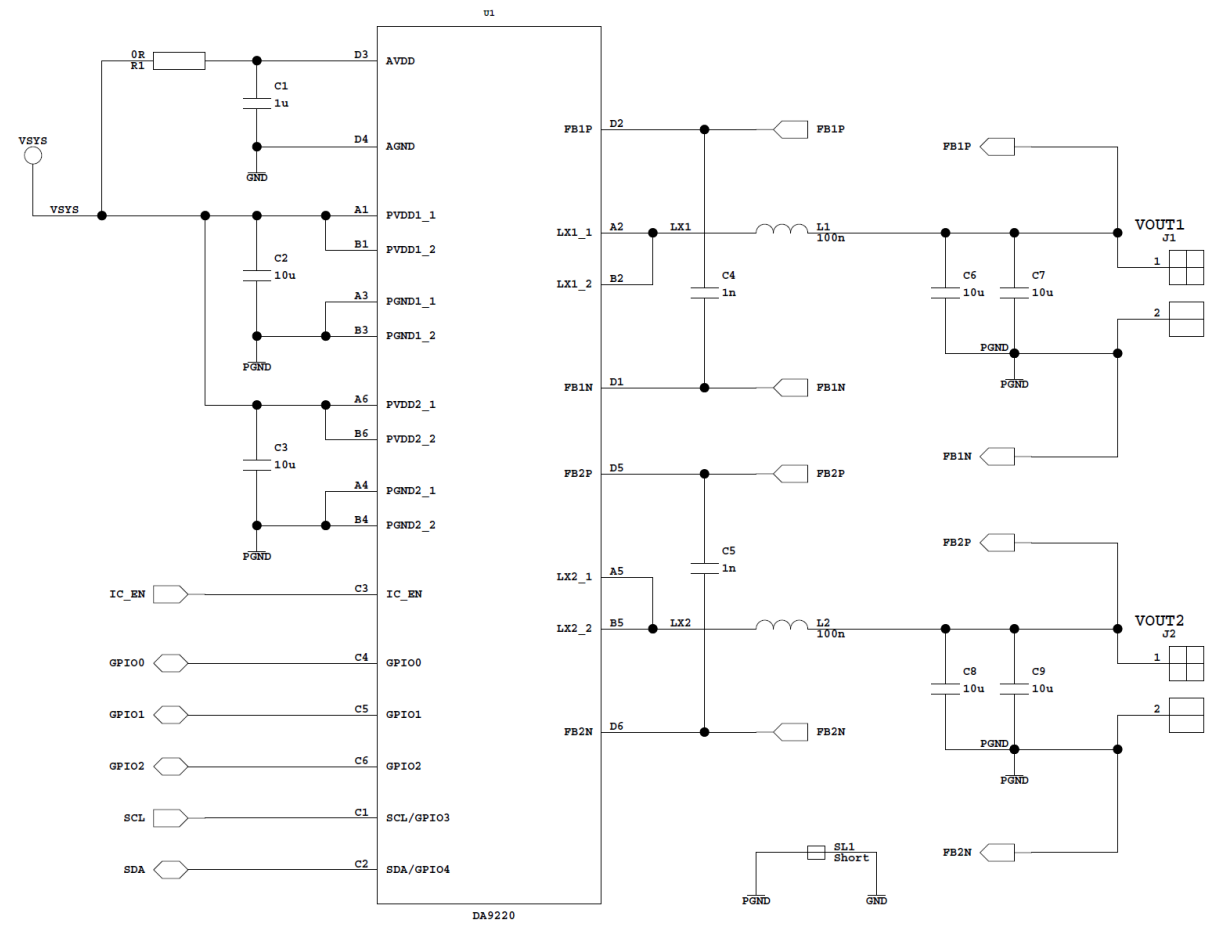

<span id="page-4-1"></span><span id="page-4-0"></span>**Figure 2: DA9220/DA9122 Recommended Components and Connections**

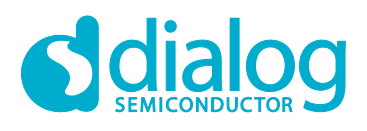

# **4 Output Voltage Programming**

Use the GUI software to set up the output voltage in the range of 0.3 V to 1.9 V. DA9217/DA9121/DA9220/DA9122 can support output voltages higher than 1.9 V using an external resistive divider shown in [Figure 3.](#page-5-1) To calculate the output voltage with an external divider, use the following equation:

$$
V_{OUT} = V_{REF} \times \left(1 + \frac{R1}{R2}\right)
$$

VREF is the device buck output voltage setting, see [Figure 4.](#page-6-4)

Use resistors for R1+R2 below 40 kΩ.

#### **NOTE**

The resistors need to be properly selected since the output voltage accuracy will be directly affected by any errors on the resistors. The voltage across FB1P and FB1N (V<sub>REF</sub>) is quaranteed, but not the output voltage accuracy.

To operate the circuit properly, a feedforward capacitor  $(C_{FF})$  in parallel with R1 is required. Use capacitances for  $C_{FF}$  in the range of 1 nF to 4.7 nF.

#### Examples:

- 1. To regulate a 3.3 V output voltage from a 5 V input voltage, use a 10 kΩ resistor on both R1 and R2, with  $V_{REF}$  set to 1.65 V and  $C_{FF}$  = 2.2 nF.
- 2. To regulate a 2.5 V output voltage from a 5 V input voltage, use a 10 kΩ resistor on both R1 and R2, with  $V_{REF}$  set to 1.25 V and  $C_{FF}$  = 2.2nF.

<span id="page-5-1"></span>When using an external resistive divider to program the buck converter output voltage, a minimum difference of 1.2 V between  $V_{\text{IN}}$  and  $V_{\text{OUT}}$  is required. This is due to a maximum controllable on-time limitation. For example, to regulate a 3.3 V output voltage, the minimum input voltage should be 4.5 V.

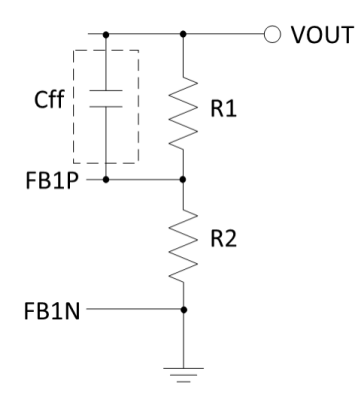

<span id="page-5-0"></span>**Figure 3: Resistive Divider Diagram**

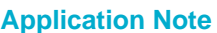

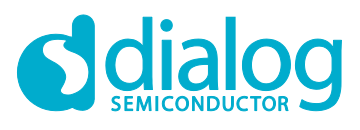

<span id="page-6-4"></span>

| <b>BUCK BUCK1 5</b> |      |
|---------------------|------|
| CH1_A_VOUT          |      |
|                     |      |
|                     | 1.01 |
|                     | 1.02 |
| 0x25                | 1.03 |
|                     | 1.04 |
|                     | 1.05 |
|                     | 1.06 |

**Figure 4: Register of Buck Output Setting**

## <span id="page-6-1"></span><span id="page-6-0"></span>**4.1 Waveform Results**

Figure 5. to Figure 8 show the output voltage higher than 1.9 V using DA9217; R1 = R2 = 20 k $\Omega$ ,  $C_{FF}$  = 2.2 nF.

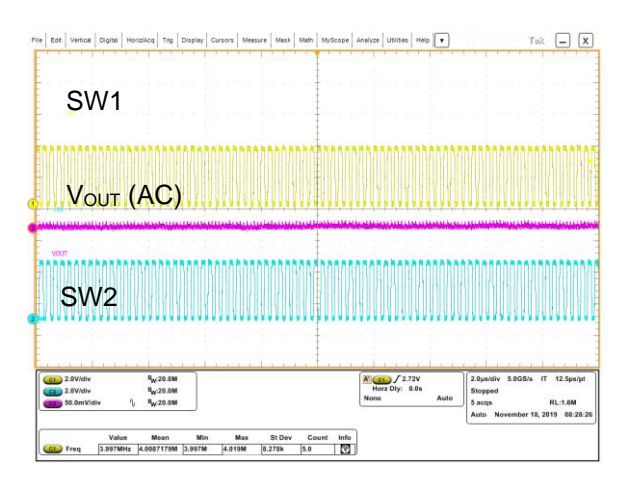

<span id="page-6-2"></span>**Figure 5:**  $V_{IN}$  **= 3.7 V,**  $V_{OUT}$  **= 2 V,**  $I_{OUT}$  **= 3 A,**  $C_{FF}$  **= 2.2 nF** 

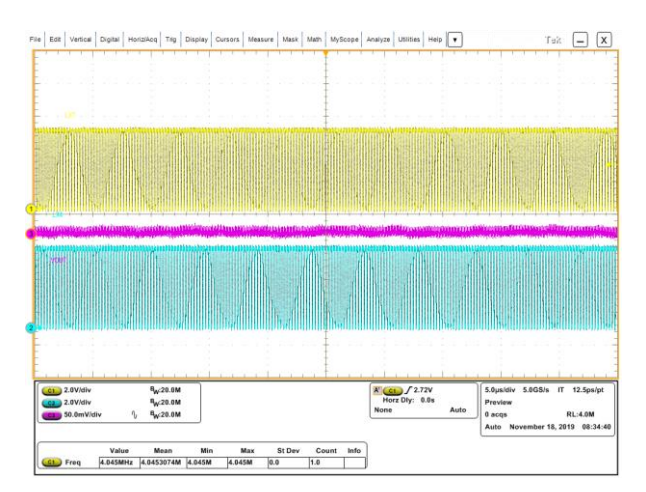

<span id="page-6-3"></span>**Figure 6:**  $V_{IN} = 5 V$ ,  $V_{OUT} = 3.3 V$ ,  $I_{OUT} = 3 A$ ,  $C_{FF} = 2.2 nF$ 

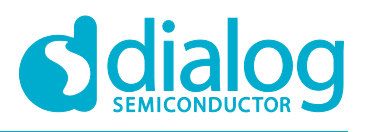

# <span id="page-7-0"></span>**5 Conclusions**

DA9217/DA9121/DA9220/DA9122 allow output voltages in the range from 0.3 V to 1.9 V by internal setting. These devices also support output voltages above 1.9 V by using an external resistive divider and a capacitor. The application note describes how to choose the required component values to realize this higher output voltage.

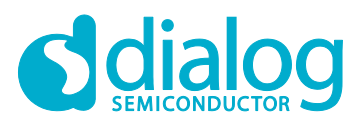

# <span id="page-8-0"></span>**Revision History**

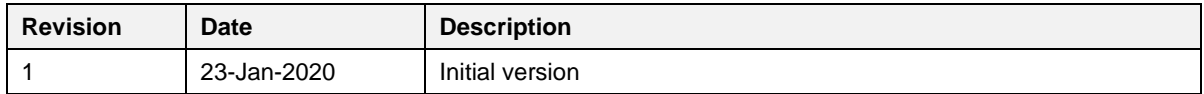

**Application Note Revision 1 23-Jan-2020**

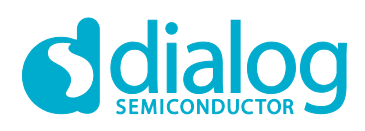

#### **Status Definitions**

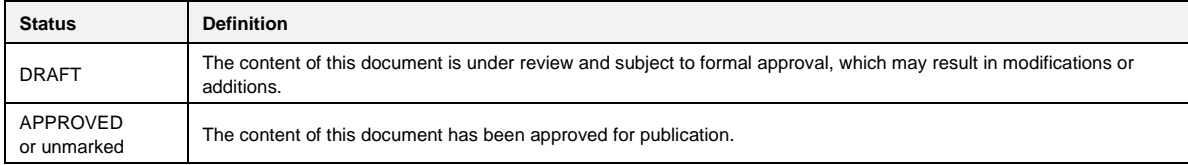

#### **Disclaimer**

Unless otherwise agreed in writing, the Dialog Semiconductor products (and any associated software) referred to in this document are not designed, authorized or warranted to be suitable for use in life support, life-critical or safety-critical systems or equipment, nor in applications where failure or malfunction of a Dialog Semiconductor product (or associated software) can reasonably be expected to result in personal injury, death or severe property or environmental damage. Dialog Semiconductor and its suppliers accept no liability for inclusion and/or use of Dialog Semiconductor products (and any associated software) in such equipment or applications and therefore such inclusion and/or use is at the customer's own risk.

Information in this document is believed to be accurate and reliable. However, Dialog Semiconductor does not give any representations or warranties, express or implied, as to the accuracy or completeness of such information. Dialog Semiconductor furthermore takes no responsibility whatsoever for the content in this document if provided by any information source outside of Dialog Semiconductor.

Dialog Semiconductor reserves the right to change without notice the information published in this document, including, without limitation, the specification and the design of the related semiconductor products, software and applications. Notwithstanding the foregoing, for any automotive grade version of the device, Dialog Semiconductor reserves the right to change the information published in this document, including, without limitation, the specification and the design of the related semiconductor products, software and applications, in accordance with its standard automotive change notification process.

Applications, software, and semiconductor products described in this document are for illustrative purposes only. Dialog Semiconductor makes no representation or warranty that such applications, software and semiconductor products will be suitable for the specified use without further testing or modification. Unless otherwise agreed in writing, such testing or modification is the sole responsibility of the customer and Dialog Semiconductor excludes all liability in this respect.

Nothing in this document may be construed as a license for customer to use the Dialog Semiconductor products, software and applications referred to in this document. Such license must be separately sought by customer with Dialog Semiconductor.

All use of Dialog Semiconductor products, software and applications referred to in this document is subject to Dialog Semiconductor's [Standard](http://www.dialog-semiconductor.com/standard-terms-and-conditions)  ditions of Sale, available on the company website [\(www.dialog-semiconductor.com\)](http://www.dialog-semiconductor.com/) unless otherwise stated.

Dialog, Dialog Semiconductor and the Dialog logo are trademarks of Dialog Semiconductor Plc or its subsidiaries. All other product or service names and marks are the property of their respective owners.

© 2020 Dialog Semiconductor. All rights reserved.

#### **RoHS Compliance**

Dialog Semiconductor's suppliers certify that its products are in compliance with the requirements of Directive 2011/65/EU of the European Parliament on the restriction of the use of certain hazardous substances in electrical and electronic equipment. RoHS certificates from our suppliers are available on request.

# **Contacting Dialog Semiconductor**

United Kingdom (Headquarters) *Dialog Semiconductor (UK) LTD* Phone: +44 1793 757700

**Germany** 

*Dialog Semiconductor GmbH* Phone: +49 7021 805-0

#### The Netherlands

*Dialog Semiconductor B.V.* Phone: +31 73 640 8822

Email: enquiry@diasemi.com North America

*Dialog Semiconductor Inc.* Phone: +1 408 845 8500

#### Japan *Dialog Semiconductor K. K.*

Phone: +81 3 5769 5100

#### Taiwan *Dialog Semiconductor Taiwan*

Phone: +886 281 786 222 Web site: www.dialog-semiconductor.com

#### Hong Kong

*Dialog Semiconductor Hong Kong* Phone: +852 2607 4271

#### Korea

*Dialog Semiconductor Korea* Phone: +82 2 3469 8200

#### China (Shenzhen)

*Dialog Semiconductor China* Phone: +86 755 2981 3669

China (Shanghai) *Dialog Semiconductor China* Phone: +86 21 5424 9058

### **Application Note Revision 1 23-Jan-2020**